## **Installer - Bug #25909**

# **satellite-installer --upgrade qpid-config returned 1 instead of one of [0]**

01/23/2019 11:07 AM - Evgeni Golov

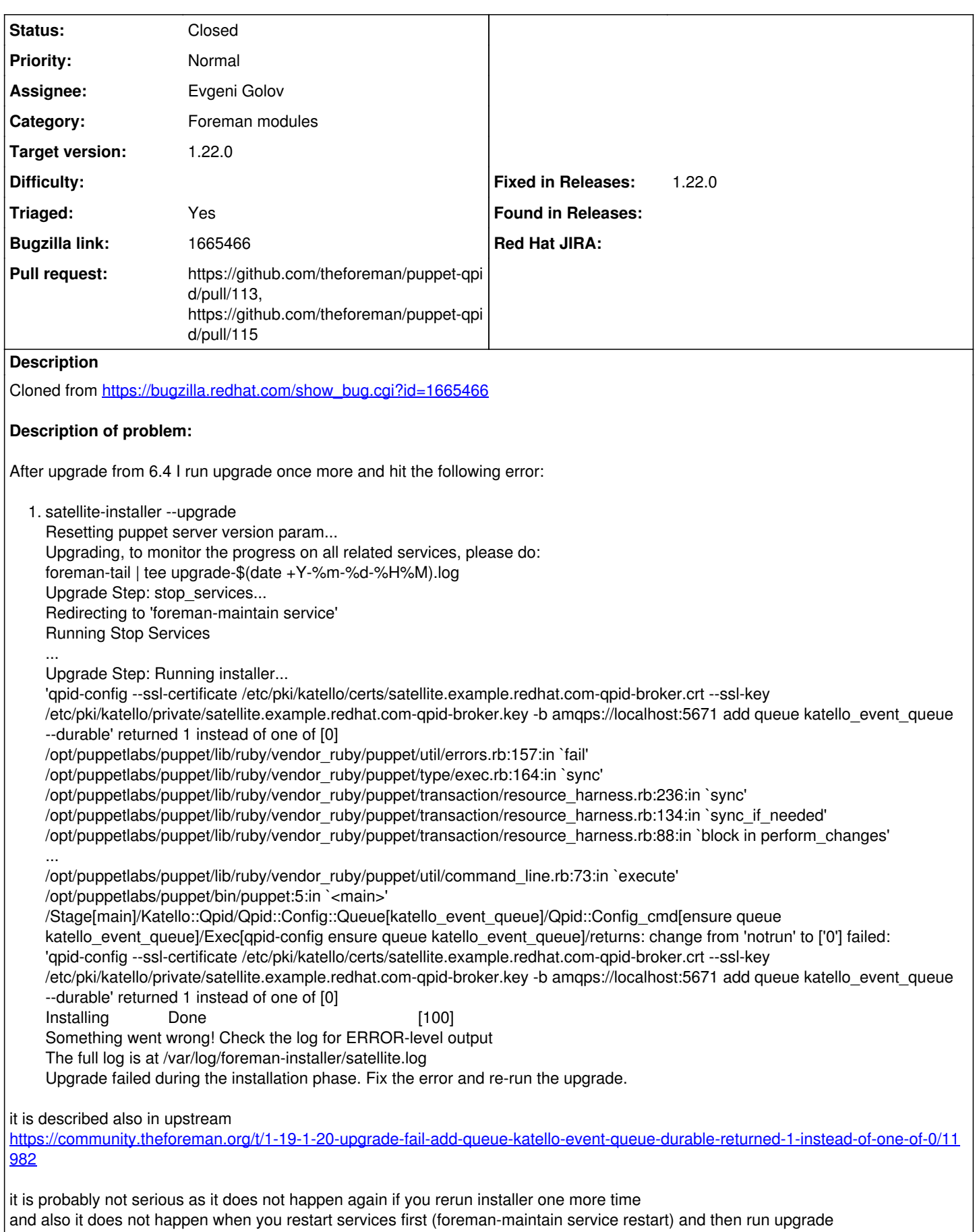

attaching installer log

#### **Version-Release number of selected component (if applicable):** 6.5 snap 10 satellite-6.5.0-5.beta.el7sat.noarch foreman-1.20.1.3-1.el7sat.noarch satellite-installer-6.5.0.3-1.beta.el7sat.noarch

### **Associated revisions**

#### **Revision 7534cd90 - 01/25/2019 11:05 AM - Evgeni Golov**

Fixes #25909 - make qpidd.service wait until the port is open

qpidd does not open the ssl-port immediately after starting, but after some initialization happened. Let's make qpidd.service not return until the port is really open, as otherwise actions depending on the service being available might fail

#### **History**

#### **#1 - 01/23/2019 11:08 AM - Evgeni Golov**

- *Project changed from Foreman to Installer*
- *Subject changed from satellite-installer --upgrade qpid-config returned 1 instead of one of [0] to satellite-installer --upgrade qpid-config returned 1 instead of one of [0]*
- *Assignee set to Evgeni Golov*

#### **#2 - 01/23/2019 12:16 PM - The Foreman Bot**

- *Status changed from New to Ready For Testing*
- *Pull request https://github.com/theforeman/puppet-qpid/pull/113 added*

#### **#3 - 01/25/2019 11:10 AM - Evgeni Golov**

*- Triaged changed from No to Yes*

#### **#4 - 01/25/2019 08:14 PM - Eric Helms**

*- Status changed from Ready For Testing to Closed*

#### **#5 - 01/31/2019 06:26 PM - The Foreman Bot**

*- Pull request https://github.com/theforeman/puppet-qpid/pull/115 added*

#### **#6 - 04/18/2019 04:16 PM - Ewoud Kohl van Wijngaarden**

- *Category set to Foreman modules*
- *Target version set to 1.22.0*
- *Fixed in Releases 1.22.0 added*